## **Application Essensials アプリケーション エッセンシャルズ**

こちらの日本語版シラバスはパーソルワークスデザインが独自に翻訳をしたものです。許可なく複製、転用、または配布することを禁止いたします。

このモジュールでは、一般的なオフィス向け生産性向上アプリケーション(文書作成、表計算、プレゼンテーション)を効果的に使い始めるために必要となる基本的な概念とスキルを学びます。

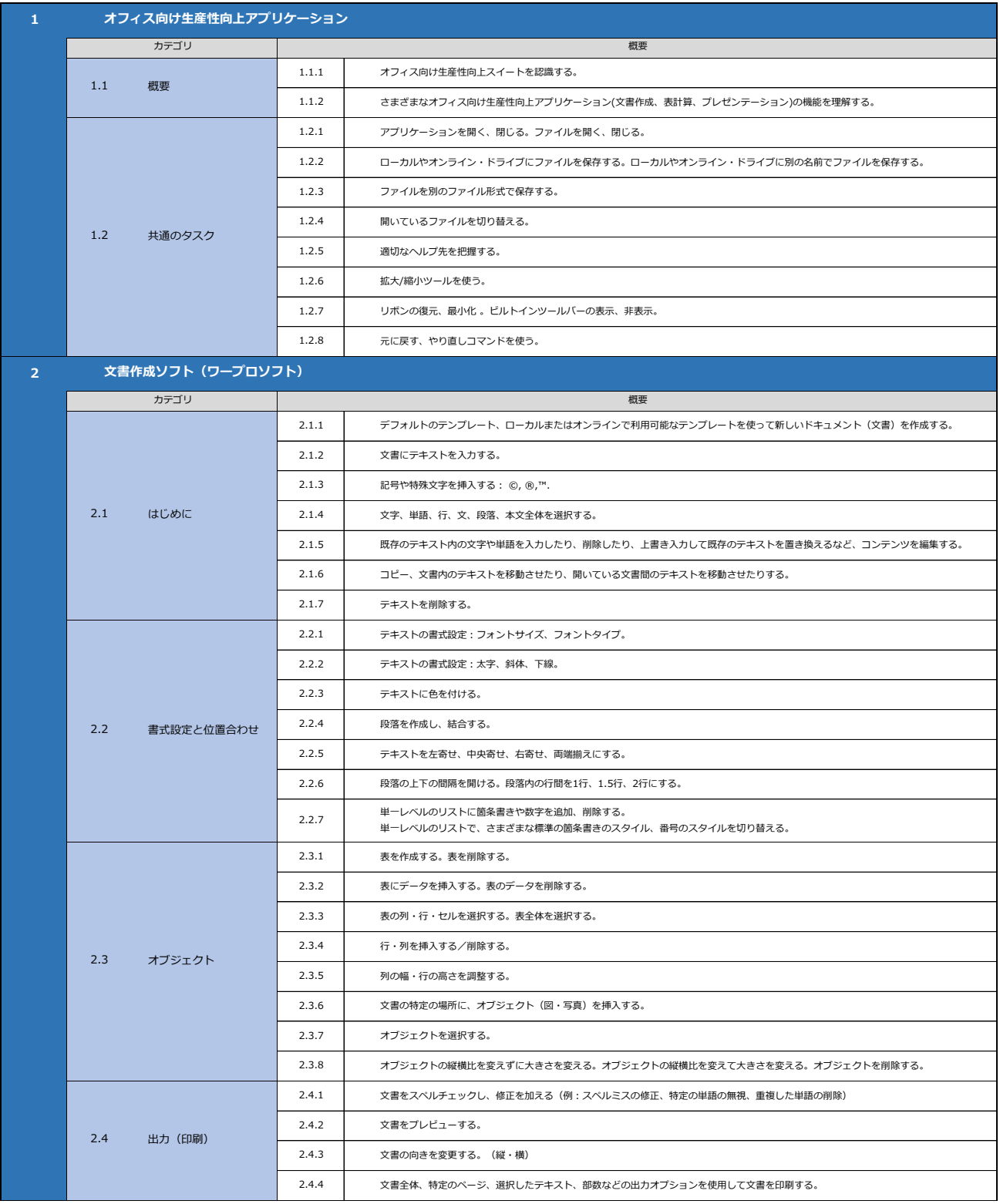

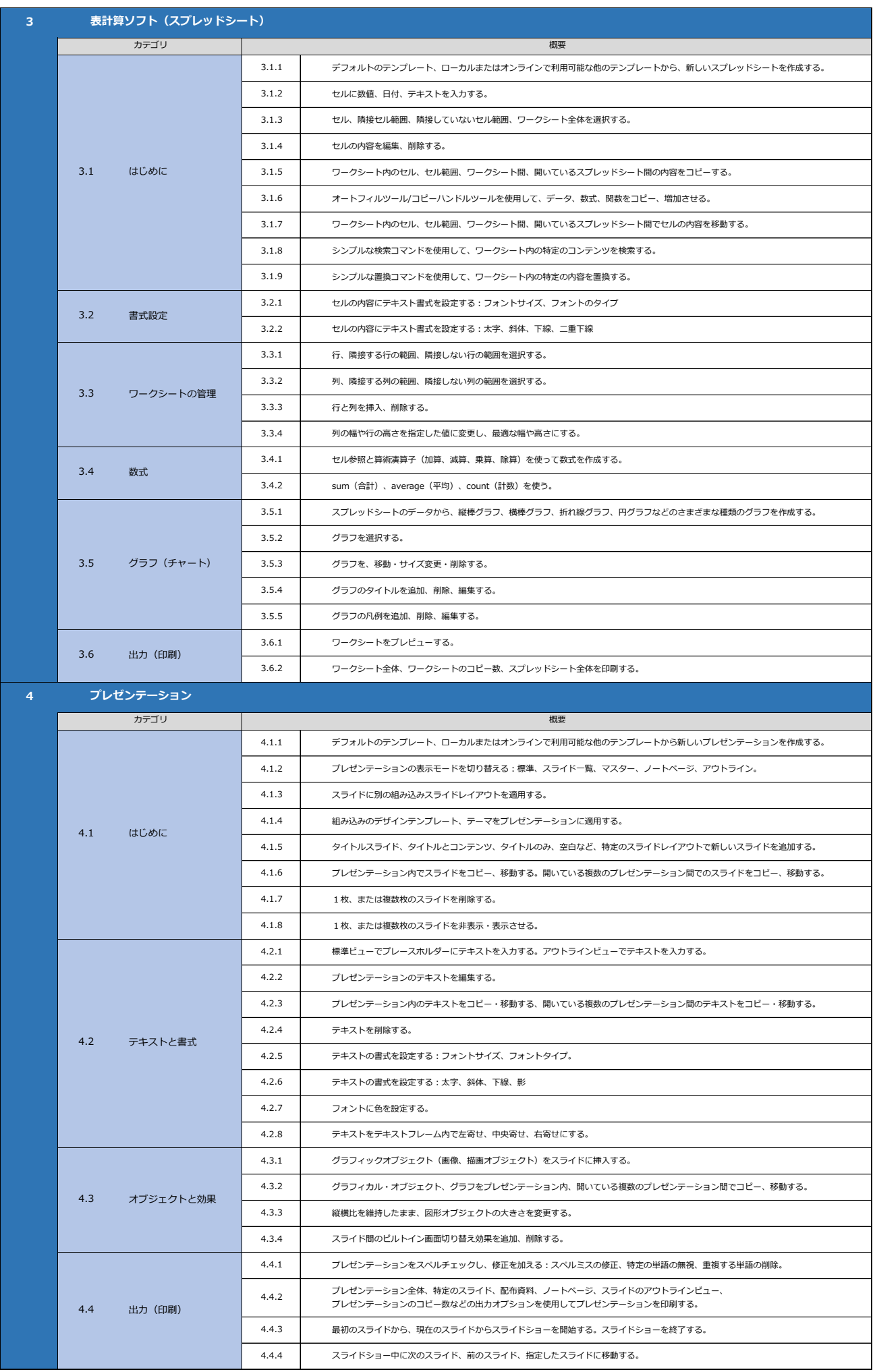